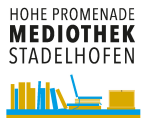

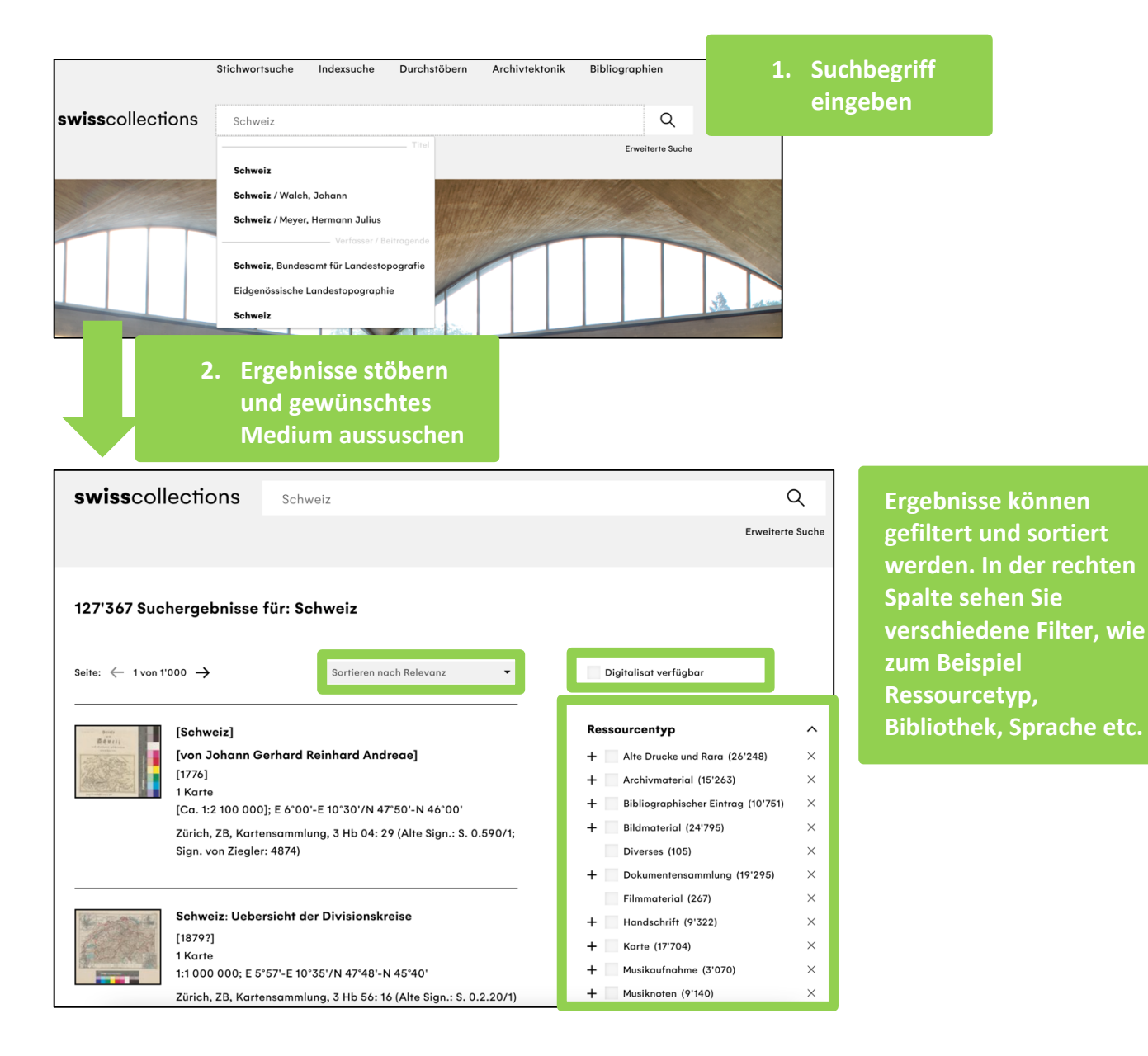

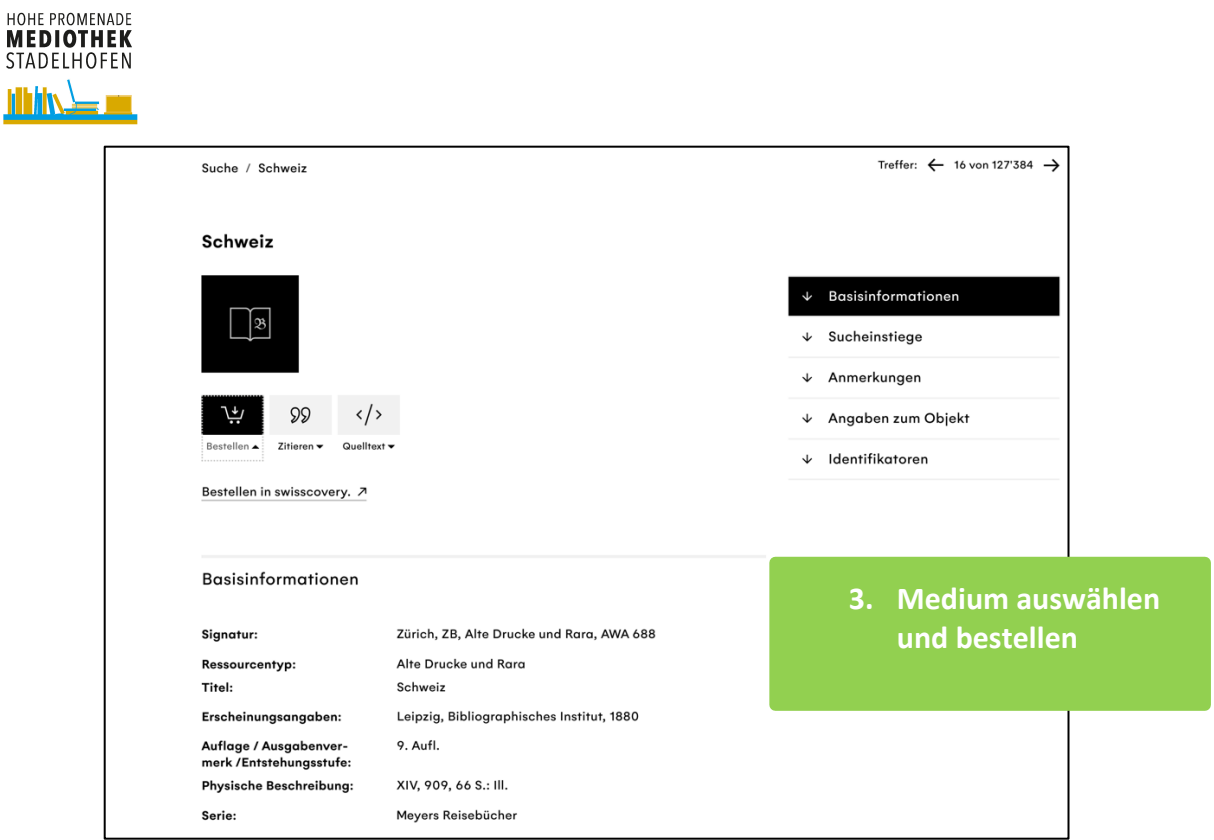

**Bei weiteren Fragen dürfen Sie gerne das Mediotheksteam kontaktieren.**

**[Kontakt Mediothek](https://www.mediothek-kshp-ksstadelhofen.ch/index.php/kontakt)**